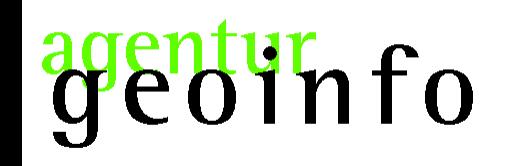

Harald Schwenk [harald.schwenk@agentur-geoinfo.de](mailto:harald.schwenk@agentur-geoinfo.de) www.agentur-geoinfo.de

#### Skript basiertes geoprozessieren

am Beispiel einer

#### Flächenermittlung von Grundwasserverunreinigungen aus Punktquellen

mit einem Datenbankmanagementsystem (PostgreSQL/PostGIS)

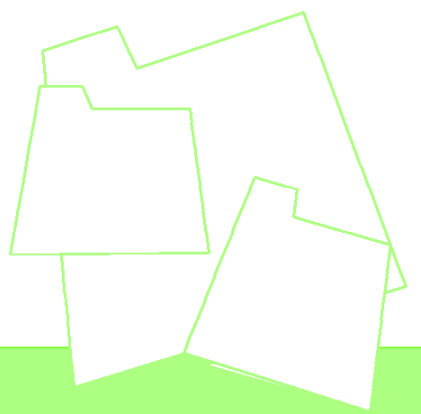

21. September 2008

iin fo

Aufgabe

#### Summe aus Einzelflächen ermitteln

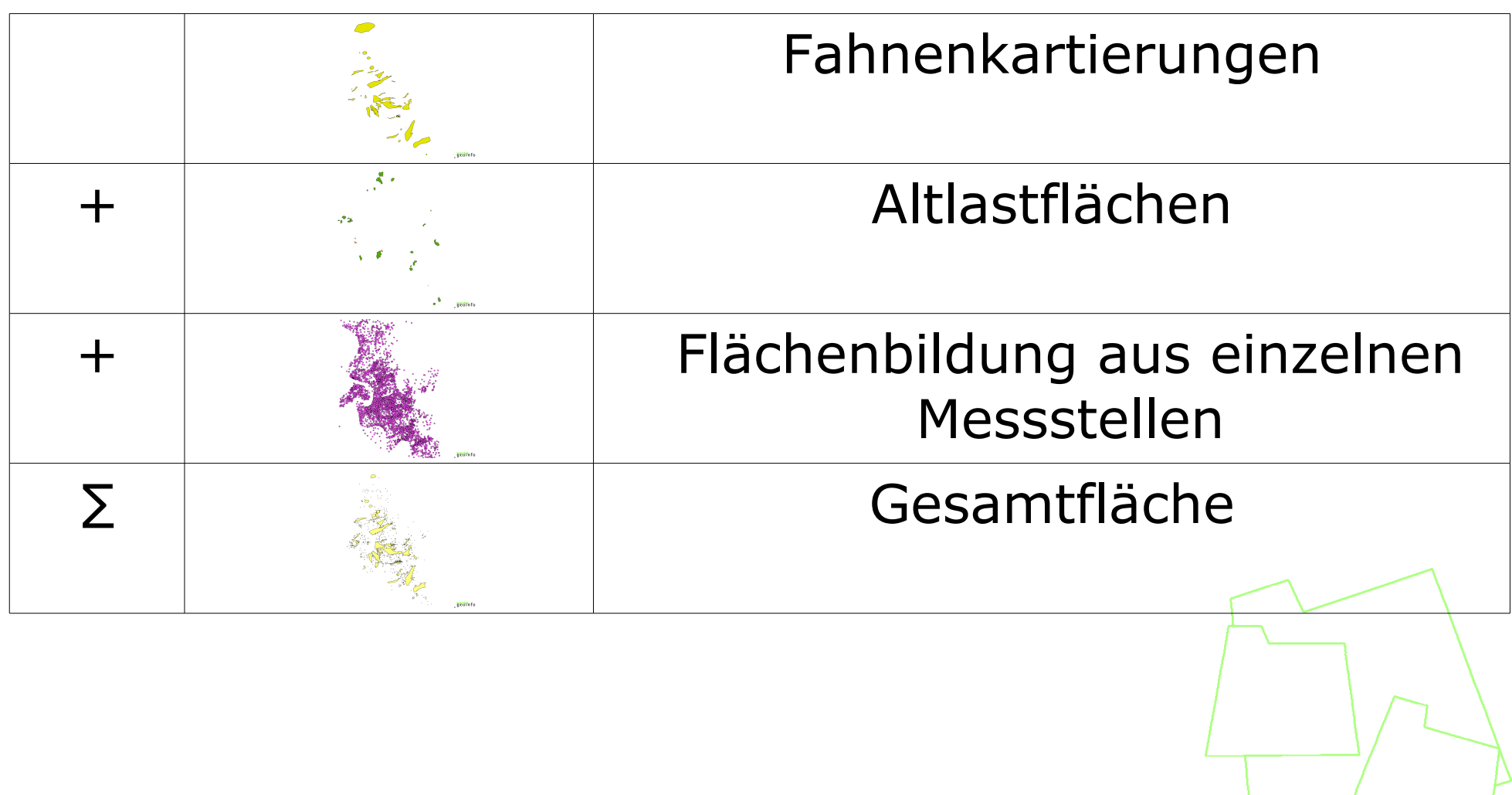

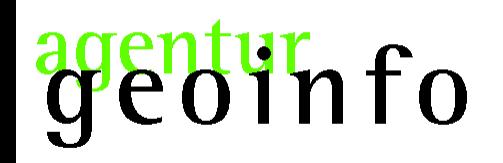

# Datenstruktur und Vorlagen:

#### Liste mit ca. 900.000 Datensätzen (Analysen)

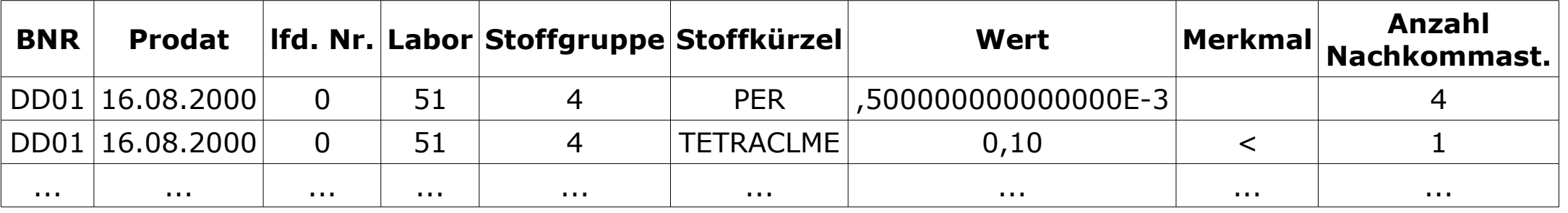

# Liste mit ca. 9.000 Datensätzen (Raumdaten)

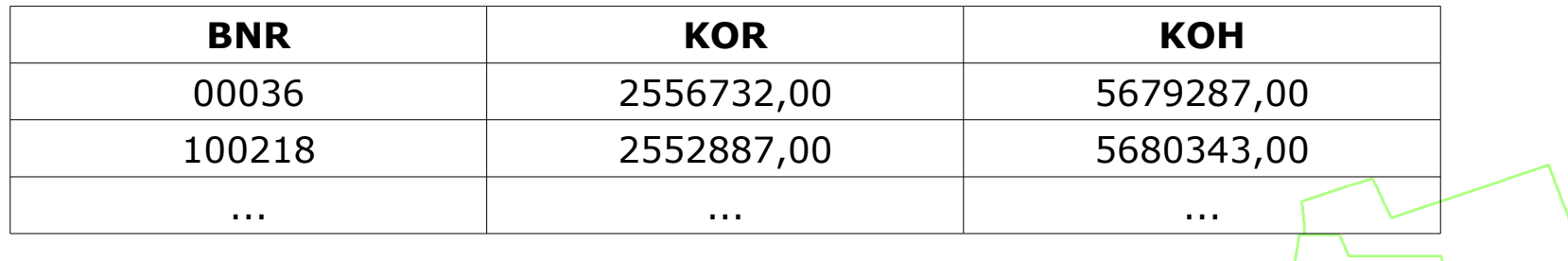

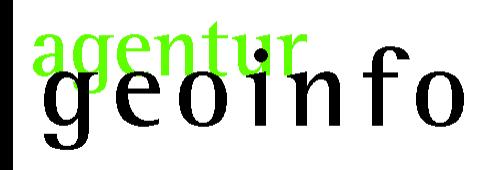

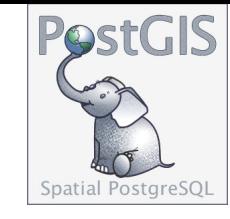

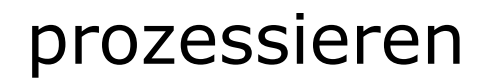

# Geometrie "Simple Features for SQL" erzeugen

UPDATE messstellen SET the geom = SetSRID(ST\_MakePoint(x, y), 31466);

### Lage auf der Referenzfläche untersuchen

UPDATE messstellen c SET in\_dssd = TRUE WHERE (SELECT ST\_Within(a.the\_geom, ST\_Union(b.the\_geom)) FROM messstellen a, die\_stadt b GROUP BY a.gid, a.the\_geom HAVING c.gid  $=$  a.gid );

#### Bezug zum Grundwasserkörper bestimmen

UPDATE messstellen b SET tkoerper = (SELECT tkoerper FROM gwkoerper a WHERE (SELECT ST\_Within(b.the\_geom, a.the\_geom)) AND a.tkoerper = 'der\_eine') WHERE b.tkoerper IS NULL;

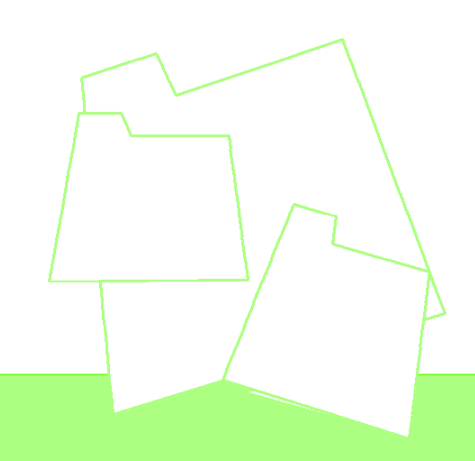

# geotyrnfo

Ergebnis

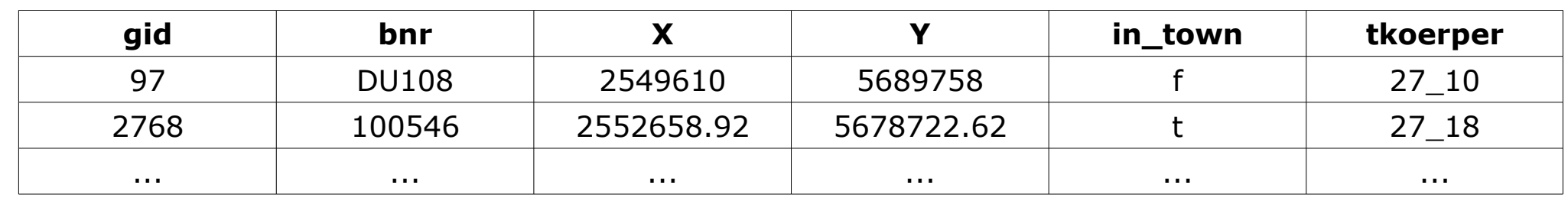

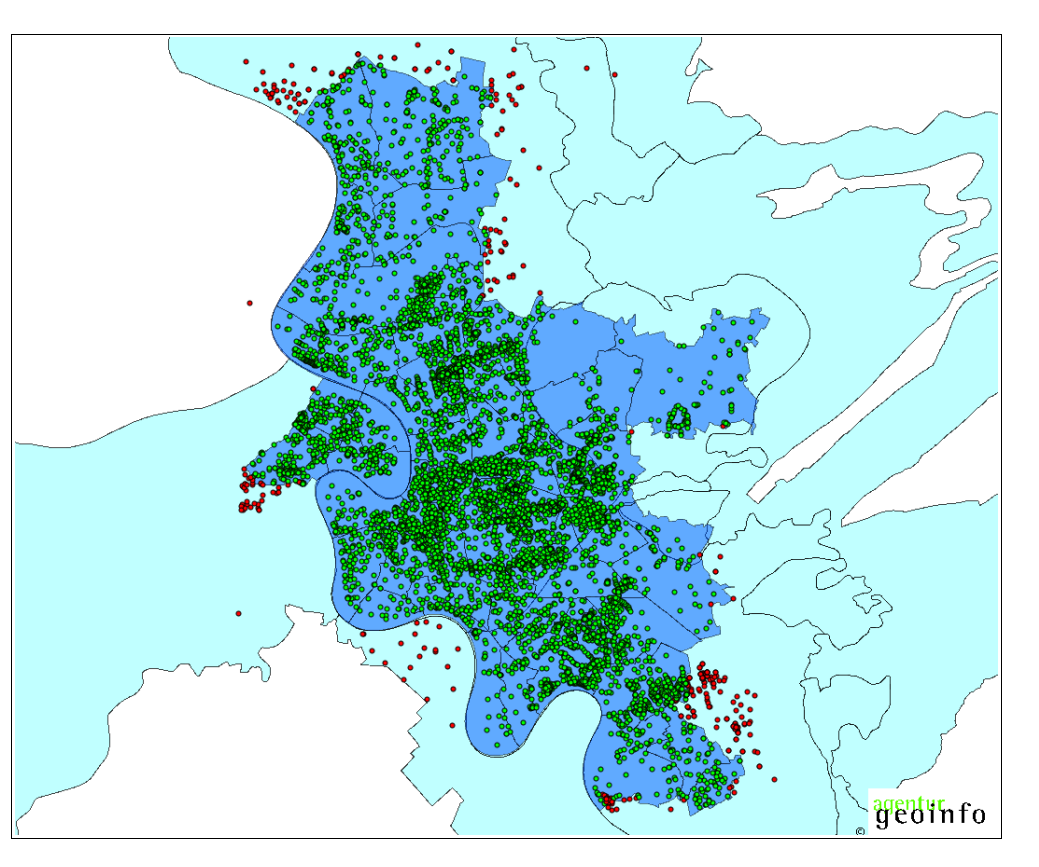

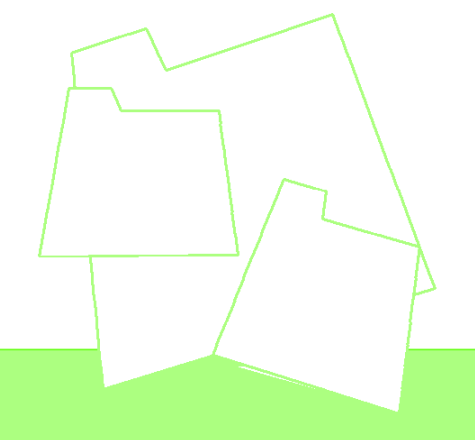

d'info agen

#### Grundwasseranalysen gruppieren

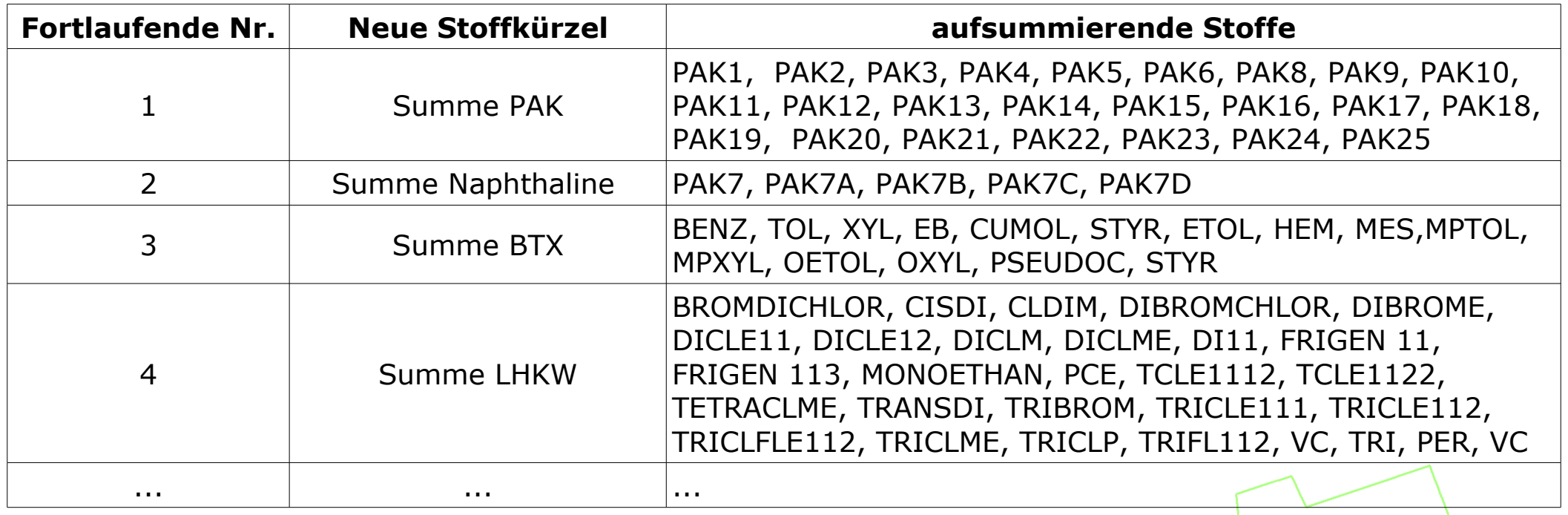

# $01n$  fo

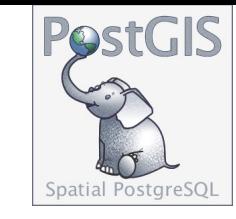

#### prozessieren

```
CREATE OR REPLACE VIEW sum_lhkw AS
    SELECT bnr, prodat::date, lfd_nr, labor, stoffgruppe, 'sum_LHKW'::varchar AS stoffkuerzel,
        sum((wert)::numeric)::varchar AS wert,
        (max(anzahl_nachkomma)::int2)::varchar AS anzahl_nachkomma
            FROM analy_00_07_step1
                WHERE (stoffkuerzel = 'BROMDICHLOR'
                         OR stoffkuerzel = 'CISDI'
                         OR stoffkuerzel = 'CLDIM'
                         OR ...
                         OR stoffkuerzel = 'VC')
                    AND hnr = hnrAND prodat = prodat
                    AND lfd nr = lfd nrAND labor = labor
                    AND stoffgruppe = stoffgruppe
    GROUP BY stoffgruppe, labor, lfd_nr, prodat, bnr
    ORDER BY bnr, prodat, lfd_nr, labor
\mathbf{r}
```
# info

Analysen mit Geringfügigkeitsschwellenwert verknüpfen Maximalwert je Messstelle und Stoff separieren

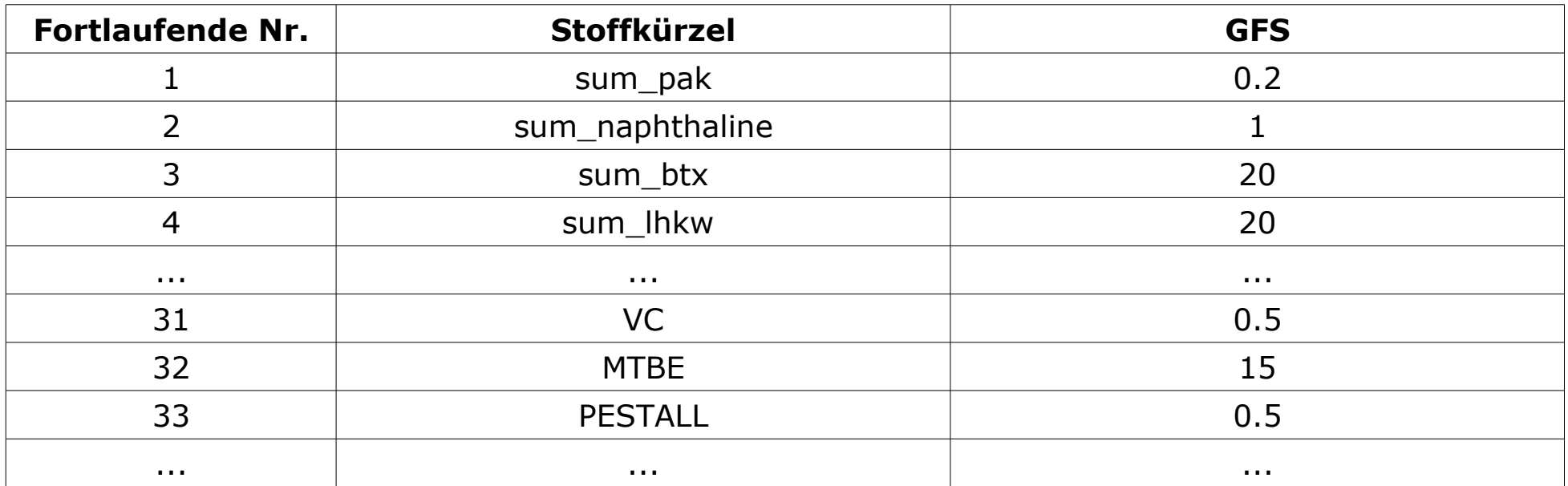

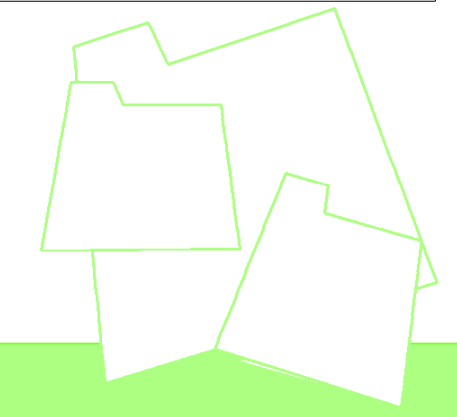

# i'n fo

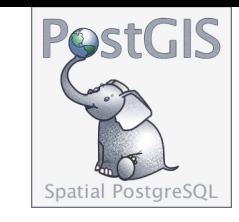

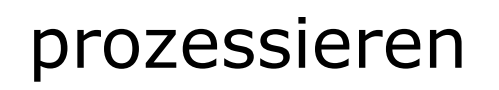

INSERT INTO die tabelle (bnr, prodat, lfd\_nr, labor, stoffgruppe, stoffkuerzel, wert, gid, the\_geom) (SELECT a.bnr, a.prodat, a.lfd\_nr, a.labor, a.stoffgruppe, a.stoffkuerzel, a.wert, c.gid, c.the\_geom FROM analy  $00$   $07$  step1 a JOIN messstelle c ON a.bnr = c.bnr, analy  $00$   $07$  step1 b WHERE a.bnr = b.bnr  $AND$  a.stoffgruppe = b.stoffgruppe AND a.stoffkuerzel = b.stoffkuerzel AND ((a.stoffkuerzel = 'AS' AND a.wert::numeric  $>$  = 10) OR (a.stoffkuerzel = 'PB' AND a.wert:: numeric  $>$  = 7) OR (a.stoffkuerzel = 'CD' AND a.wert:: numeric  $>$  = 0.5) OR (a.stoffkuerzel = 'CR' AND a.wert:: numeric  $>$  = 7) OR ... OR (a.stoffkuerzel = 'SPEST9' AND a.wert:: numeric  $>$  = 0.07)) GROUP BY a.bnr, a.wert, a.lfd\_nr, a.prodat, a.labor, a.stoffgruppe, a.stoffkuerzel, c.gid, c.the\_geom  $HAVING$  a.wert:: numeric =  $max(b$ .wert:: numeric) ORDER BY a.bnr) AS foo  $\mathbf{r}$ 

# geotyrnfo

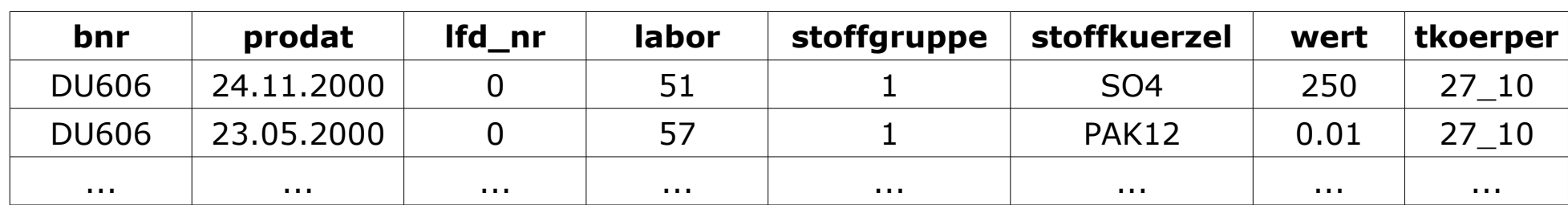

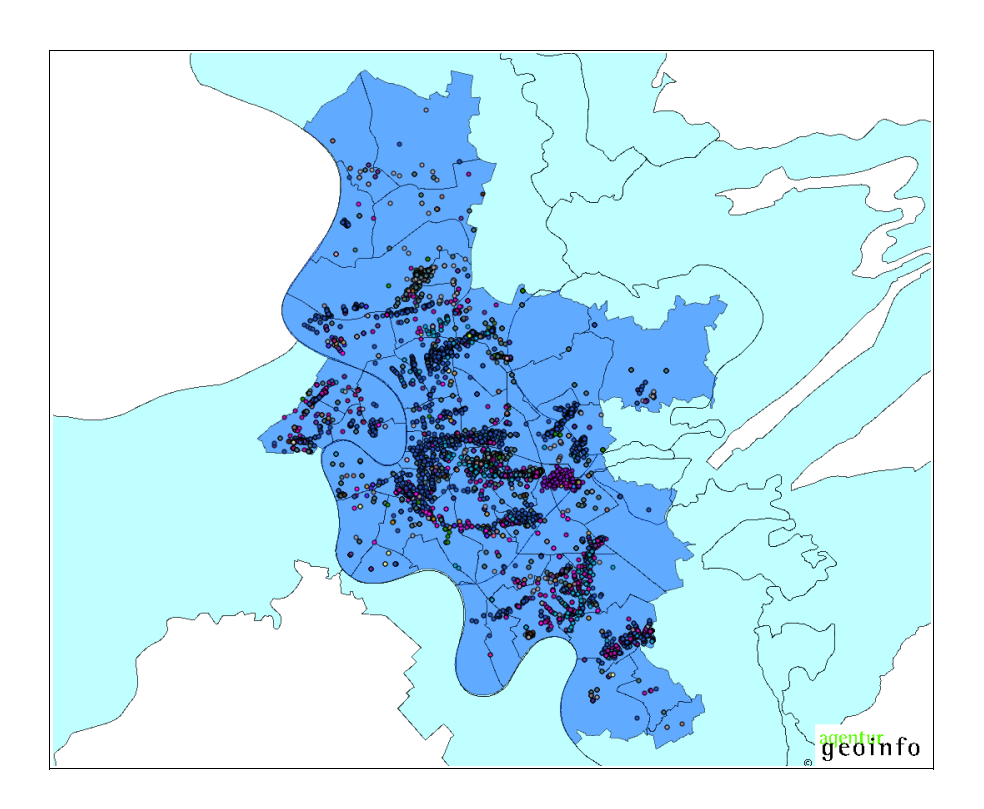

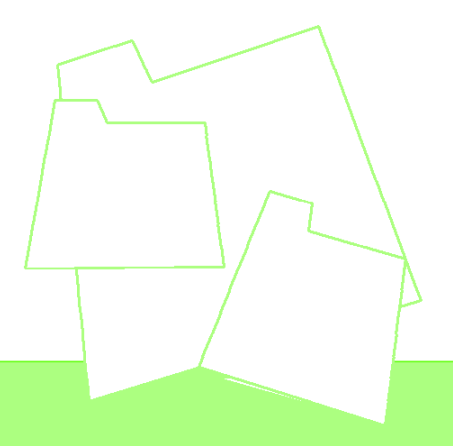

# iin fo

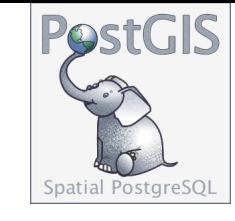

# ausfiltern der Messstellen innerhalb von GW-Fahnen und Altlastflächen

```
DELETE FROM stoffe typ a c WHERE
    (SELECT ST_Within(a.the_geom, ST_Union(ST_Buffer(b.the_geom, 30, 15))) FROM
       stoffe typ a a, gw fahnen b
   GROUP BY a.gid, a.the_geom
   HAVING c.gid = a.gid);
DELETE FROM stoffe_typ_b c WHERE
    (SELECT ST_Within(a.the_geom, ST_Union(ST_Buffer(b.the_geom, 30, 15))) FROM 
           stoffe typ b a, gw fahnen b
   GROUP BY a.gid, a.the_geom
    HAVING c.gid = a.gid);
DELETE FROM stoffe_typ_c c WHERE
    (SELECT ST_Within(a.the_geom, ST_Union(ST_Buffer(b.the_geom, 30, 15))) FROM
       stoffe typ c a, gw fahnen b
   GROUP BY a.gid, a.the_geom
    HAVING c.gid = a.gid);
```
...

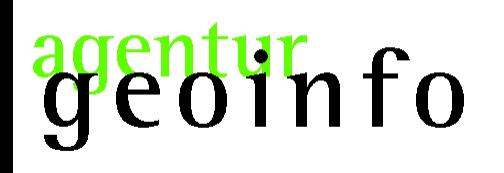

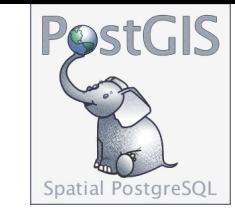

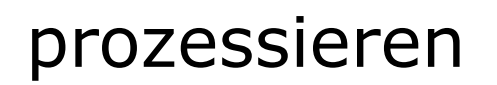

### pauschale Flächenbildung auf den Messstellen

```
INSERT INTO die_box (stoffgruppe, stoffkuerzel, the_geom)
    (SELECT stoffgruppe, stoffkuerzel, ST_Multi(ST_Union(ST_Buffer(the_geom, 30, 15))) FROM 
            stoffe typ a
        WHERE stoffkuerzel = 'PESTALL'
    GROUP BY stoffgruppe, stoffkuerzel);
INSERT INTO die_box (stoffgruppe, stoffkuerzel, the_geom)
    (SELECT stoffgruppe, stoffkuerzel, ST_Union(ST_Buffer(the_geom, 30, 15)) FROM
            stoffe typ b
        WHERE stoffkuerzel = 'AS'
    GROUP BY stoffgruppe, stoffkuerzel);
INSERT INTO die_box (stoffgruppe, stoffkuerzel, the_geom)
    ...
```
#### **Entur** fo ac

Ergebnis

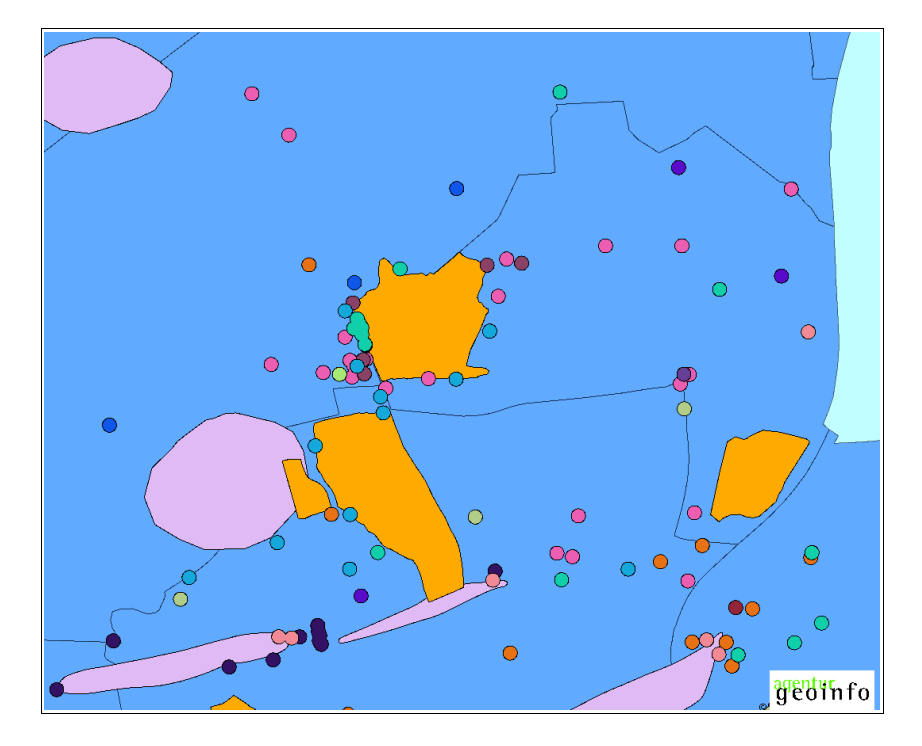

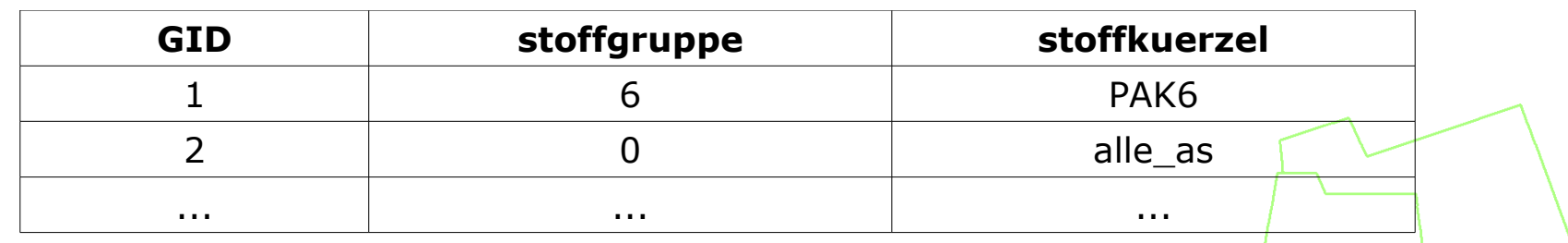

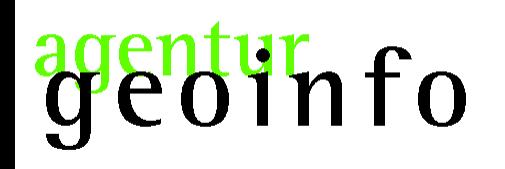

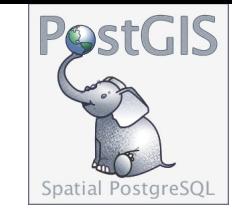

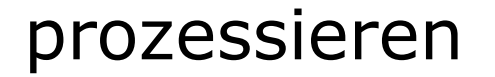

### Flächenüberhang abschneiden

```
UPDATE die_box SET the_geom =
    (SELECT ST_Multi(ST_Intersection(ST_Union(a.the_geom), ST_Union(b.the_geom)))
       FROM stadtteile a, gw_fahnen b
   GROUP BY b.the_geom
     )
```
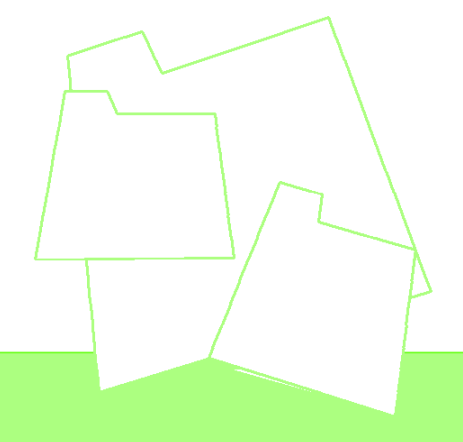

 $\mathbf{r}$ 

genturnfo

Ergebnis

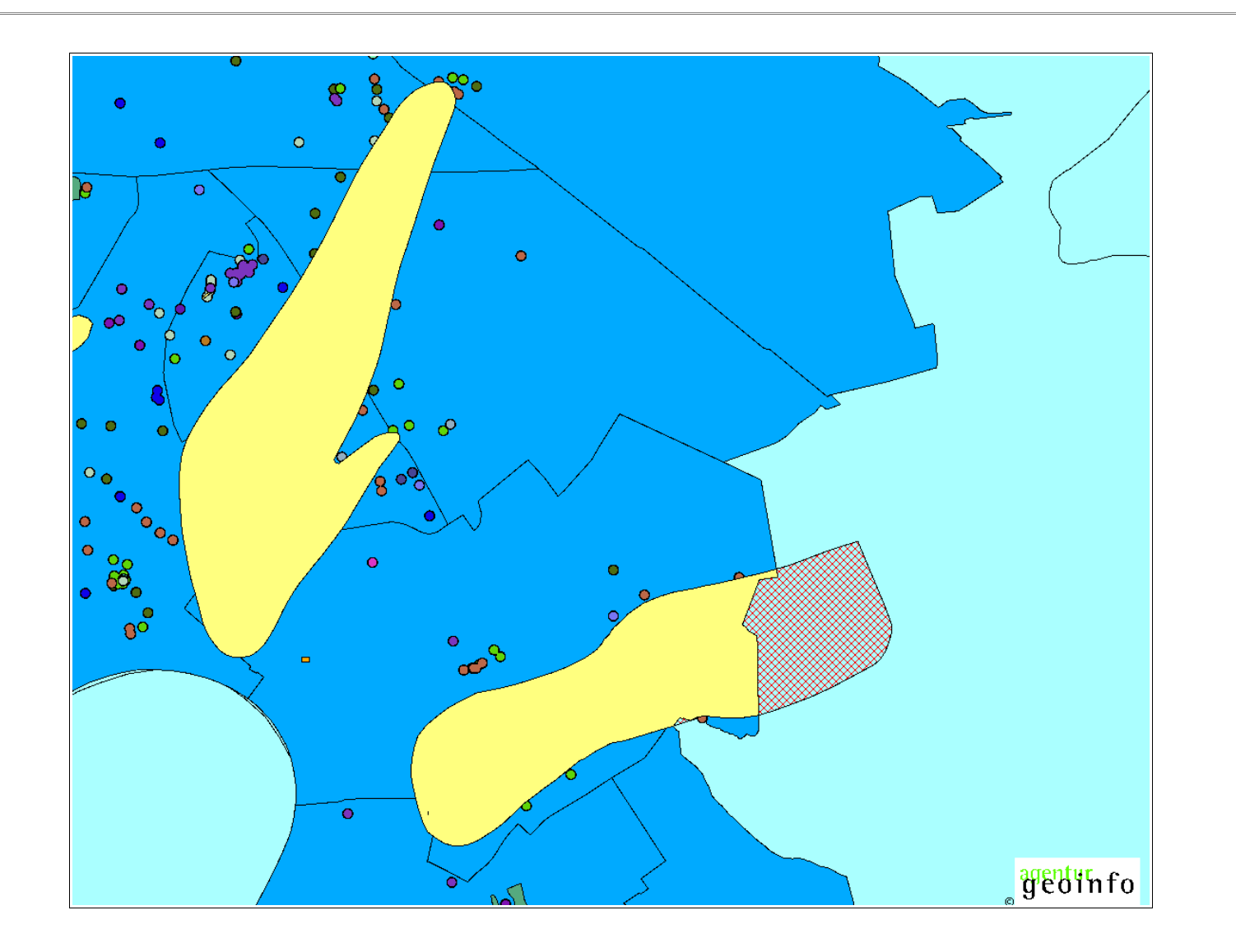

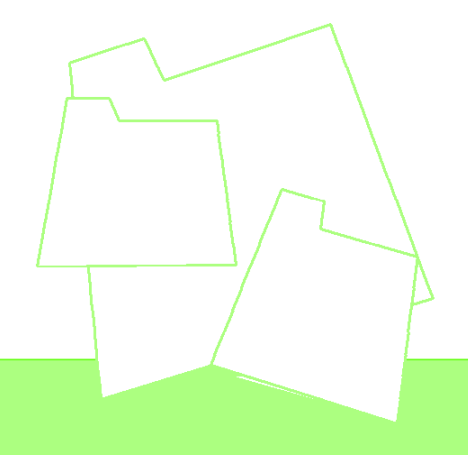

# info

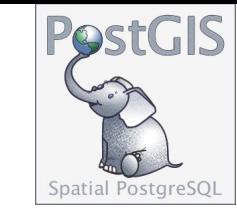

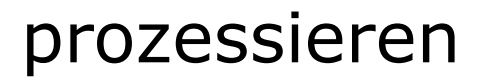

#### Aggregat über die Flächen bilden

### Messstellen

INSERT INTO die\_box (stoffgruppe, stoffkuerzel, the\_geom)

VALUES ('0', 'alle\_BNR\_Wolken',

(SELECT ST Union(the geom) FROM die box WHERE stoffgruppe::int  $> 0$ ));

# GW-Fahnen

INSERT INTO die\_box (stoffgruppe, stoffkuerzel, the\_geom)

VALUES ('0', 'alle\_Fahnen',

(SELECT ST\_Union(the\_geom) FROM gw\_fahnen));

# Altlastflächen

INSERT INTO die\_box (stoffgruppe, stoffkuerzel, the\_geom)

VALUES ('0', 'alle\_as',

(SELECT ST\_Union(the\_geom) FROM as\_altlasten));

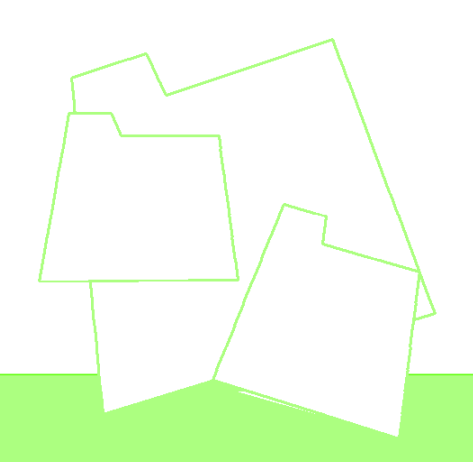

# genturnfo

Ergebnis

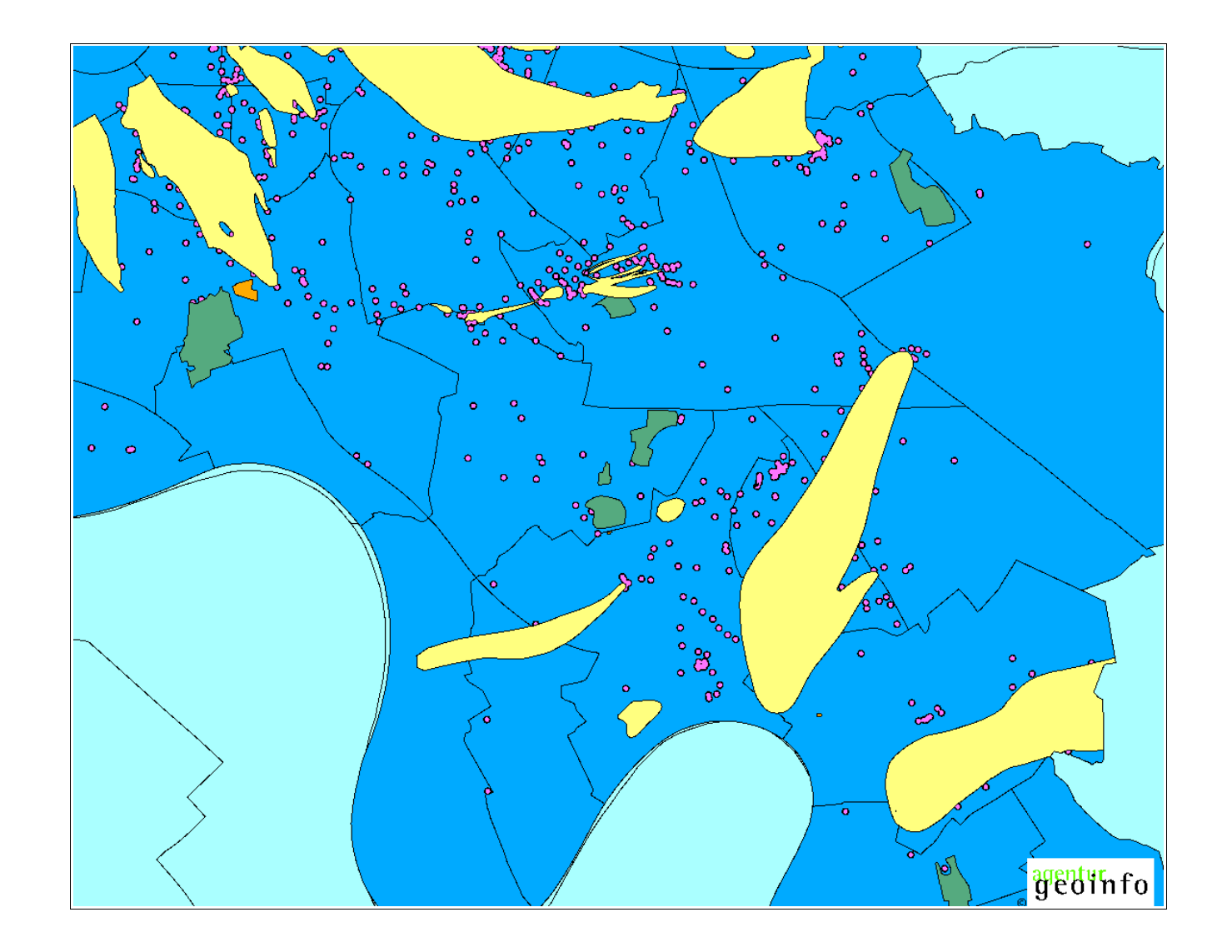

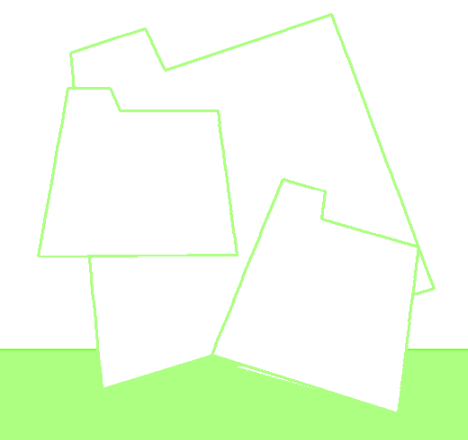

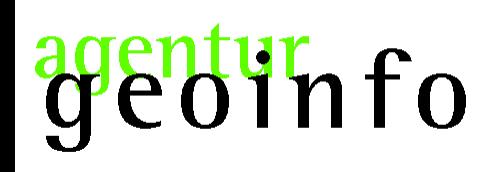

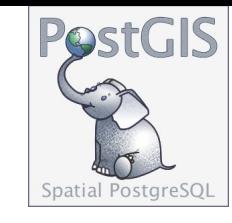

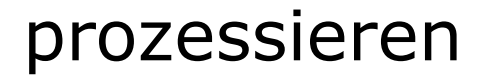

# Aggregat über alle Teilflächen (GW-Fahnen + Altlastflächen + Messstellen)

```
INSERT INTO die_box (stoffgruppe, stoffkuerzel, the_geom) 
    VALUES ('0', 'alles', 
        (SELECT ST_Union(the_geom) FROM die_box
            WHERE stoffgruppe:: int = 0AND stoffkuerzel <> 'alle_Fahnen'
                 AND stoffkuerzel <> 'alles'
        )
    );
```
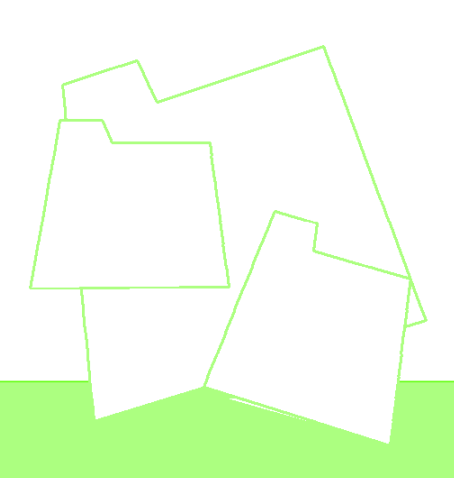

genturnfo

Ergebnis

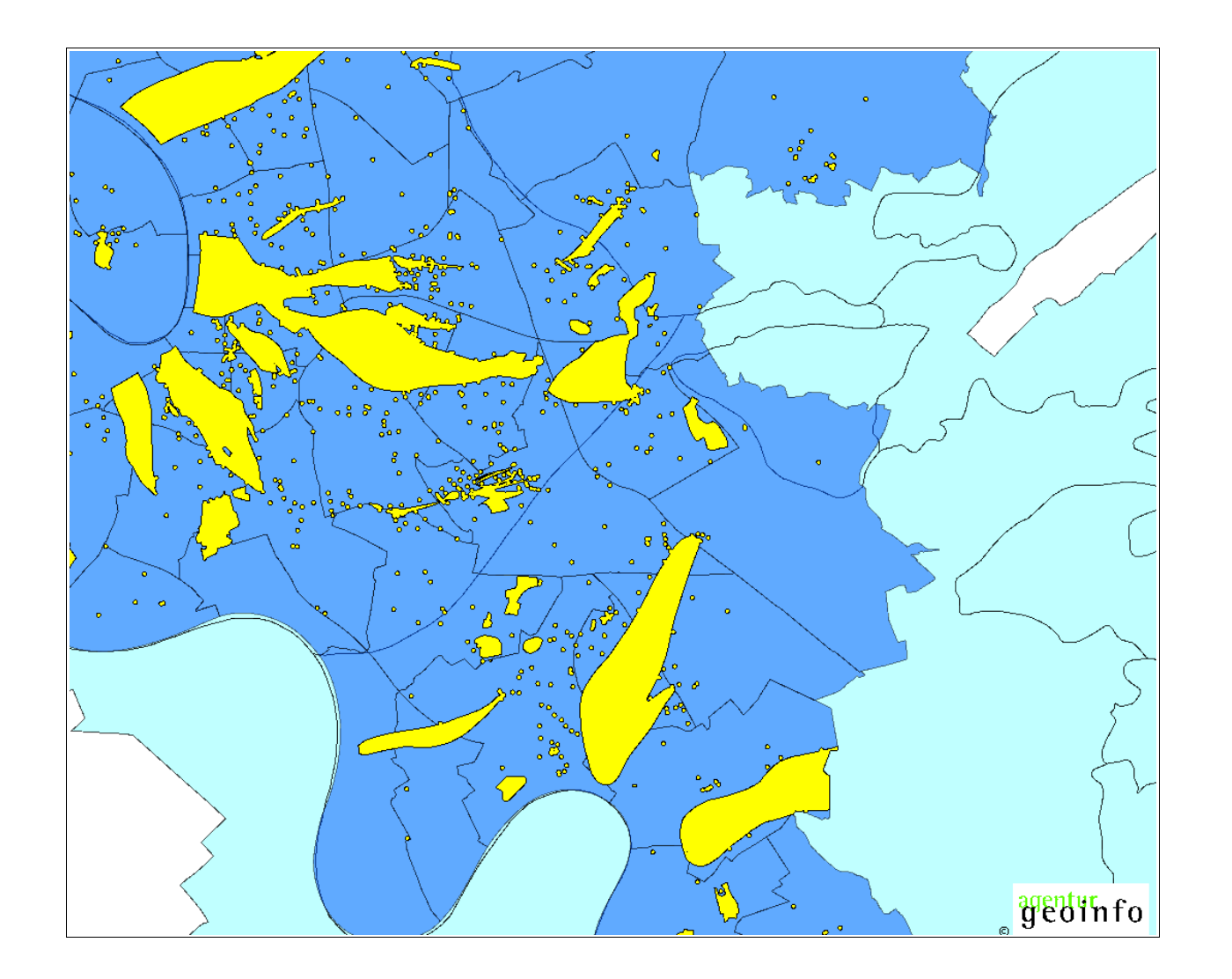

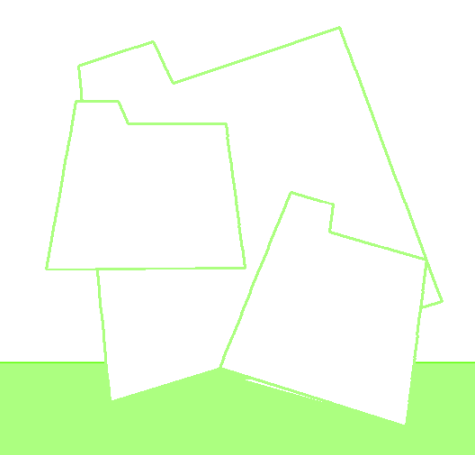

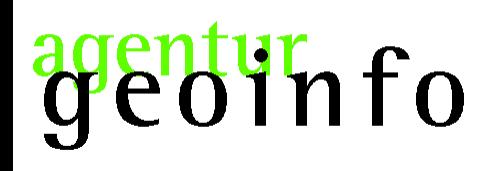

;

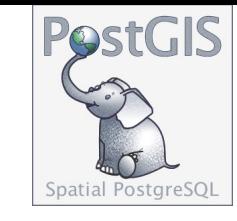

prozessieren

# die Fläche

SELECT ROUND((ST\_Area(the\_geom) / 1000000)::numeric, 2) || ' km2'

FROM die\_box

```
WHERE stoffkuerzel = 'alles'
```
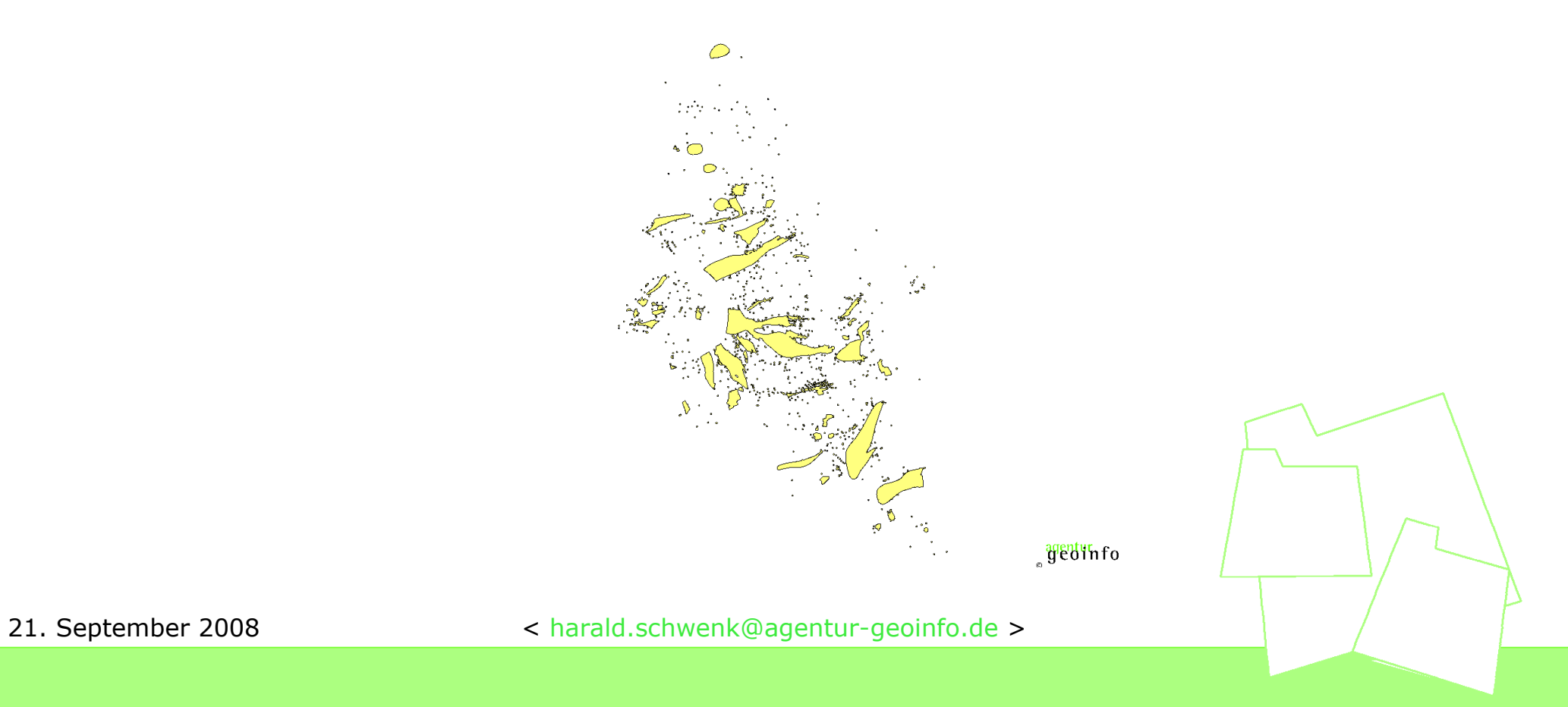

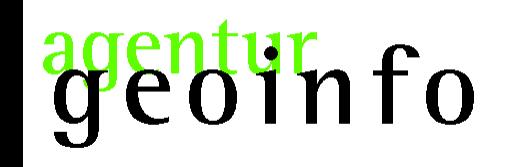

Konzept

die Aufgabenstellung ist hier Beispielhaft

andere Fragestellungen sind ohne weiteres möglich

– räumliche Konzentrationen? – Verursacher lokalisieren?

– ...

– sozialräumliche Fragestellungen! – wirtschaftliche Fragestellungen!

– ...

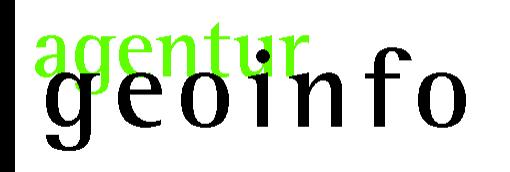

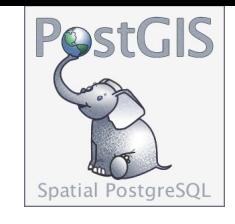

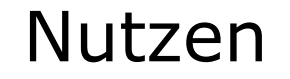

# der Dateninput ist hoch flexibel

# alles was in das Datenbankmanagementsystem rein geht und einen logisch Zusammenhang hat, ist prozessierbar

das gilt sowohl für die Geometrien als auch die Fachdaten

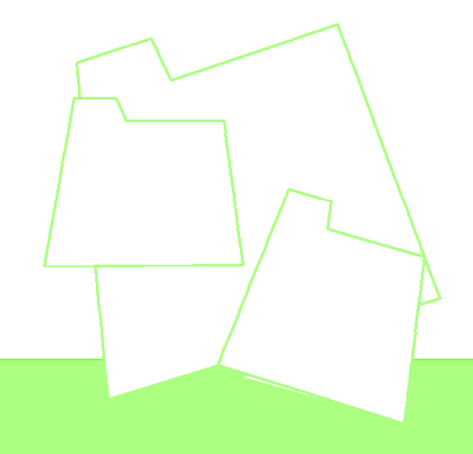

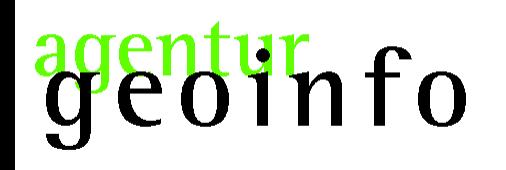

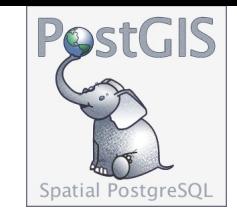

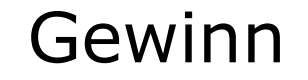

# der gesamte Funktionsumfang zum Prozessieren stellt das Datenbankmanagementsystem bereit

# der Funktionsumfang ist erweiterbar

### ein solcher Prozess kann voll/teil automatisiert geführt werden

### der Prozess kann auch hinter einer graphischen Nutzeroberfläche laufen

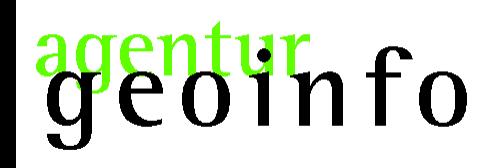

# Vielen Dank für Ihre Aufmerksamkeit!

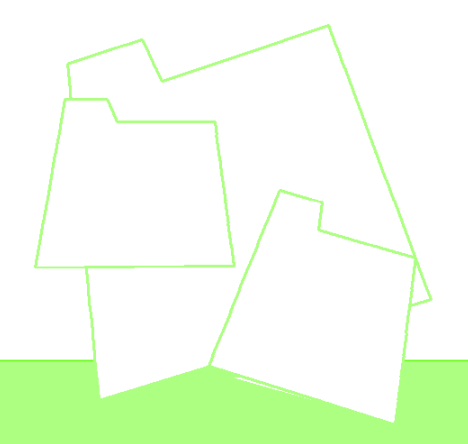